# **Lab 8: Weather and Air Quality**

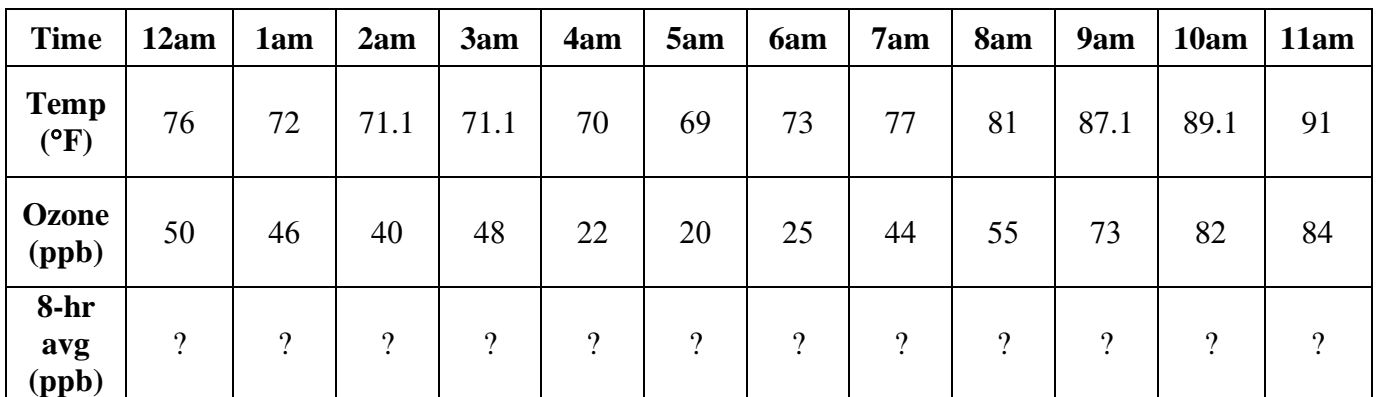

#### **Question 1:**

<https://www.epa.gov/criteria-air-pollutants/naaqs-table>

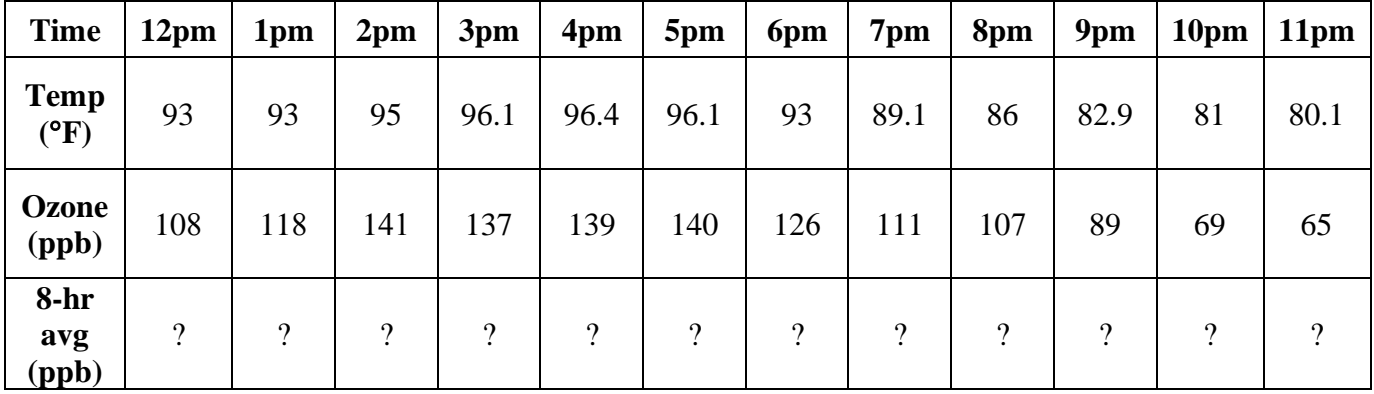

# **Question 2:**

For the table:

After you read the paragraph above the table, it is important to note that you actually won't have twenty-four of average ozone values. This is because when you are taking the forward average, you can't go into the next day. So there will be some hours in the evening for which there is no average.

Also, when you look at your table, note that the time continues on the  $4<sup>th</sup>$  row. The top 12 hours in AM and the bottom 12 hours  $(4<sup>th</sup> row)$  is PM. It just looks funny because only the AM is bolded and filled in... which is why I put the same chart above in case it is easier to see!

When you tell me the max 8 hour average I want the actual number in ppm, not the time.

**Hint for 12am**: I gave you that calculation and answer in the powerpoint! The rest is on you.

## **Question 3:**

You are using the equation and the max ozone value you found to get an exact AQI value.

To decipher the equation variables:

I<sup>p</sup> is what I'm asking for.  $C_p$  is the max 8-hour ozone average you discovered in number 2 in ppm. For  $BP<sub>hi</sub>$ ,  $BP<sub>lo</sub>$ ,  $I<sub>hi</sub>$ ,  $I<sub>lo</sub>$ : Let's look at the first row in the table on page 53 as an example: the  $BP<sub>lo</sub>$  is 0.000 and the BP $_{hi}$  is 0.064 ppm. The  $I_{lo}$  is 0 and the  $I_{hi}$  is 50.

Do this using the row in that table that corresponds to the range your max ozone falls into. Only give me 4 significant figures in your answer.

## **Question 4:**

https[://www.airnow.gov/index.cfm?action=aqibasics.aqi](http://www.airnow.gov/index.cfm?action=aqibasics.aqi)

## **Question 5:**

This is using the handout I gave in class. Plot temperature on the first graph and then use the second graph (page 54) for ozone. You are plotting the HOURLY ozone values, NOT the 8-hour averages you calculated earlier. You must make your own x-axis and label both y-and x-axes. Plot ALL 24 points on each graph. I know that the y-axis for ozone is not tall enough so just go above the graph and reasonably estimate where your points should be.

#### **Question 7:**

Do not use the table in the lab manual. It's not quite right. Use this one. Note that different scales on the y-axes. You can use MS EXCEL/any other plotting software to generate these plots, and then email me them with the subject line "AOSC 201: Week 9 Lab"

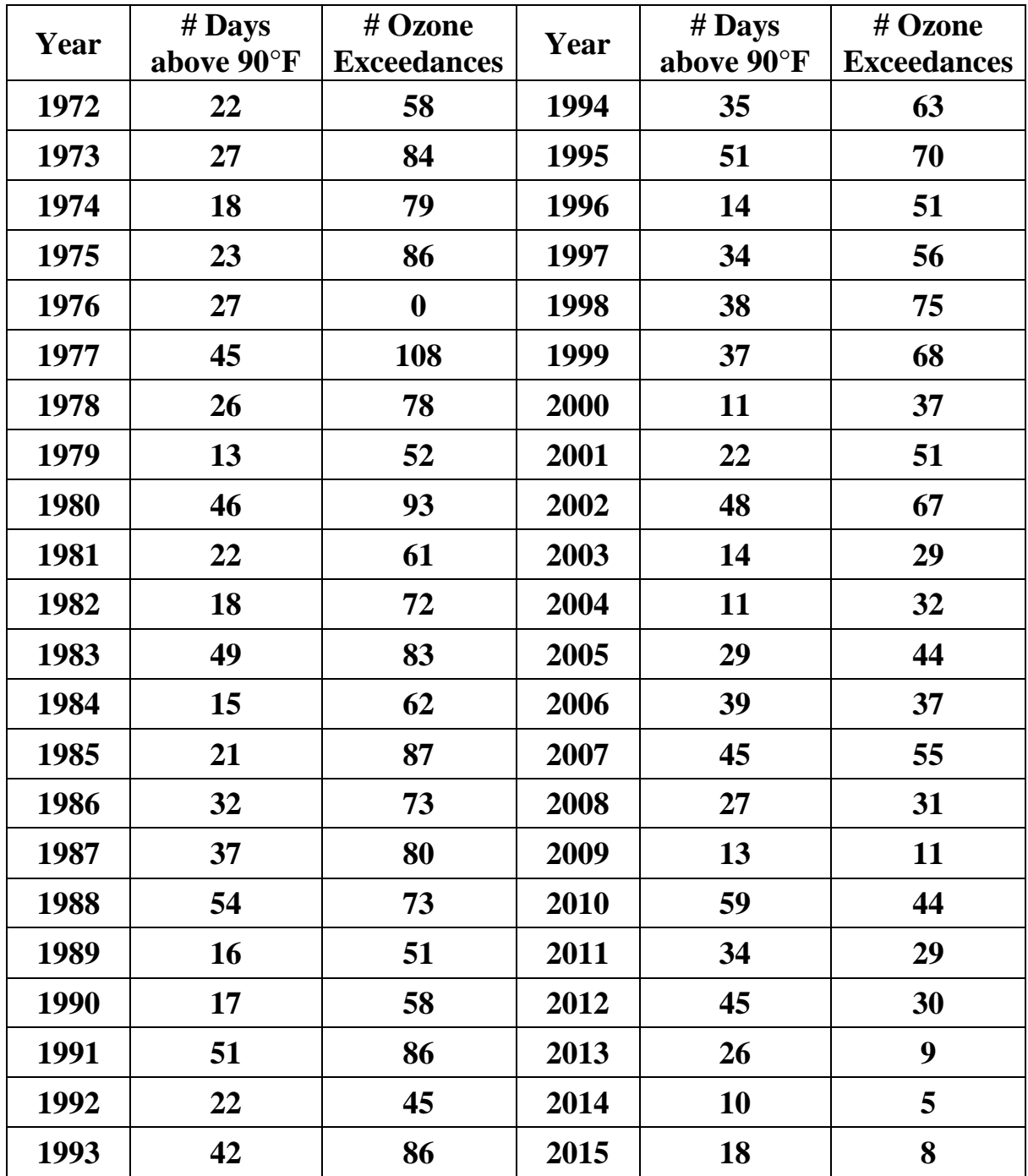